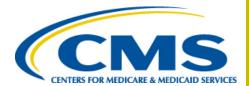

# State Reconciliation File Version 3.0

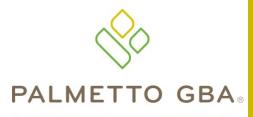

A CMS Contracted
Intermediary and Carrier

# **TABLE OF CONTENTS**

| TABLE OF CONTENTS                       | I |
|-----------------------------------------|---|
| LIST OF TABLES                          | I |
| EXECUTIVE SUMMARY                       | 1 |
| FILE FORMAT DETAILS                     | 2 |
| State Reconciliation File Record Format | 2 |
| NOTES AND CONSIDERATIONS                | 4 |
| CONTACT PROCEDURES                      | 5 |
| FAQs                                    | 6 |
| RECORD OF CHANGE                        | 7 |
|                                         |   |

# **LIST OF TABLES**

| Table 1: File Format      | 3 |
|---------------------------|---|
| Table 2: Record of Change | 7 |

## **EXECUTIVE SUMMARY**

Palmetto GBA proposes the following file format for the State reconciliation file. (This is sometimes also referred to as the balancing file to track the transmissions).

Refer to the file format details section to describe more details on the logic and calculation. Refer to the contact procedures section for more details on how the State will report errors with Palmetto GBA. This document also has a FAQ (Frequently Asked Questions) section.

## **FILE FORMAT DETAILS**

There will be a file used to track transmits between Palmetto GBA and the State. Below is the file format for the reconciliation file. The file layout has two sections. Section 1 will be populated by Palmetto GBA with the file, record, and encounter counts for each file transmitted to the State. Section 2 will be zero filled.

The State will read each file received and update the counts in Section 2 with the counts the State received. The updated reconciliation file will be returned to Palmetto GBA.

#### **State Reconciliation File Record Format**

| Field Name                                         | Туре | Length | Start | End | Comments                                                                     |  |
|----------------------------------------------------|------|--------|-------|-----|------------------------------------------------------------------------------|--|
| Section 1                                          |      |        |       |     |                                                                              |  |
| State-Code                                         | A/N  | 2      | 1     | 2   | State Code value                                                             |  |
| Delimiter                                          | A/N  | 1      | 3     | 3   | Value '*'                                                                    |  |
| Payer-Code                                         | A/N  | 5      | 4     | 8   | LOB(Line of business) Identifier                                             |  |
| Delimiter                                          | A/N  | 1      | 9     | 9   | Value '*'                                                                    |  |
| Date-Created                                       | N    | 7      | 10    | 16  | CCYYJJJ                                                                      |  |
| Delimiter                                          | A/N  | 1      | 17    | 17  | Value '*'                                                                    |  |
| Sending File Name                                  | A/N  | 44     | 18    | 61  | Name of the dataset sent from Palmetto GBA.                                  |  |
| Delimiter                                          | A/N  | 1      | 62    | 62  | Value '*'                                                                    |  |
| Number of Files in sending file for the State      | N    | 5      | 63    | 67  | Total number of files contained in the file sent to the State.               |  |
| Delimiter                                          | A/N  | 1      | 68    | 68  | Value '*'                                                                    |  |
| Number of records in sending file for the State    | N    | 11     | 69    | 79  | Total number of records contained in the file sent to the State.             |  |
| Delimiter                                          | A/N  | 1      | 80    | 80  | Value '*'                                                                    |  |
| Number of encounters in sending file for the State | N    | 11     | 81    | 91  | Total number of encounters or drugs contained in the file sent to the State. |  |
| Delimiter                                          | A/N  | 1      | 92    | 92  | Value '*'                                                                    |  |

| Field Name                              | Туре | Length | Start | End | Comments                                    |
|-----------------------------------------|------|--------|-------|-----|---------------------------------------------|
| Section 2                               |      |        |       |     |                                             |
| Number of Files received by the State   | N    | 5      | 93    | 97  | Total number of files the State received.   |
| Delimiter                               | A/N  | 1      | 98    | 98  | Value '*'                                   |
| Number of records received by the State | N    | 11     | 99    | 109 | Total number of records the State received. |

| Field Name                                 | Туре | Length | Start | End | Comments                                                   |
|--------------------------------------------|------|--------|-------|-----|------------------------------------------------------------|
| Delimiter                                  | A/N  | 1      | 110   | 110 | Value '*'                                                  |
| Number of encounters received by the State | N    | 11     | 111   | 121 | Total number of encounters or drugs received by the State. |
| Delimiter                                  | A/N  | 1      | 122   | 122 | Value '*'                                                  |
| Future growth                              | A/N  | 30     | 123   | 152 | Reserved for future use                                    |

**Table 1: File Format** 

#### NOTES AND CONSIDERATIONS

The reconciliation file will always contain 8 records. One record will be for each LOB the State is receiving from Palmetto GBA. If there are no files for a particular LOB the reconciliation record for that LOB will be all zeroes. This way the State will know there were no files sent for the LOB.

Before the reconciliation file is transmitted to the State, Palmetto GBA will combine all of the State's files into one dataset for each LOB. Creating up to 8 transmit files the State will receive. Each transmit file will contain all accepted files from the close of the current day. There will be multiple ISA – IEA segments (837 file formats) and multiple PA – PT records (NCPDP format) in each of the transmit files.

The counters in the reconciliation file will be calculated using the following logic:

- "Number of Files in sending file for the State" = Total number of ISA segments (837) or PA records (NCPDP) in the transmit file. Palmetto would not have more than 99,999 files per LOB for the State.
- "Number of records in sending file for the State" = Total number of segments (837) or records (NCPDP) in the transmit file. Palmetto would not have more than 99,999,999 records per LOB for the State.
- "Number of encounters in sending file for the State" = Total number of CLM segments (83) or DE records (NCPDP) in the transmit file. Palmetto kept the same field format for this counter.

## **CONTACT PROCEDURES**

Palmetto GBA will require using a distribution list to communicate issues. This will provide the group to track any balancing issues and problems. <a href="mailto:PalmettoGBA.States@palmettogba.com">PalmettoGBA.States@palmettogba.com</a>.

#### **FAQS**

Q: If the file sent does not balance to the reconciliation file, what is the protocol on errors?

**A**: Please use the contact procedures section for details on how to report errors to Palmetto GBA.

Q: Is Section 2 of the State reconciliation File sent back with actual received and the file returned?

A: Section 2 of the State reconciliation file only needs to be filled with the actual counts received by the state.

Q: If the file cannot be processed by the state, what is the turnaround time for the corrected file?

**A**: Palmetto GBA will respond to any errors up to 2 business days.

Q: If the file cannot be processed by the State, what is the File Sequence for the same LOB file?

A: Palmetto GBA will process all returned State reconciliation files received from the States regardless of sequence they were originally sent to the States.

# **RECORD OF CHANGE**

| Version<br>Number | Date    | Author/Owner     | Description of Change              |
|-------------------|---------|------------------|------------------------------------|
| 1.0               | 6/2014  | Chris Upham      | Initial release                    |
| 2.0               | 9/2014  | Chris Upham      | Formatted into XLC                 |
| 3.0               | 11/2014 | Edmond Melkomian | Changed to indicate reconciliation |

**Table 2: Record of Change**